## **DAFTAR ISI**

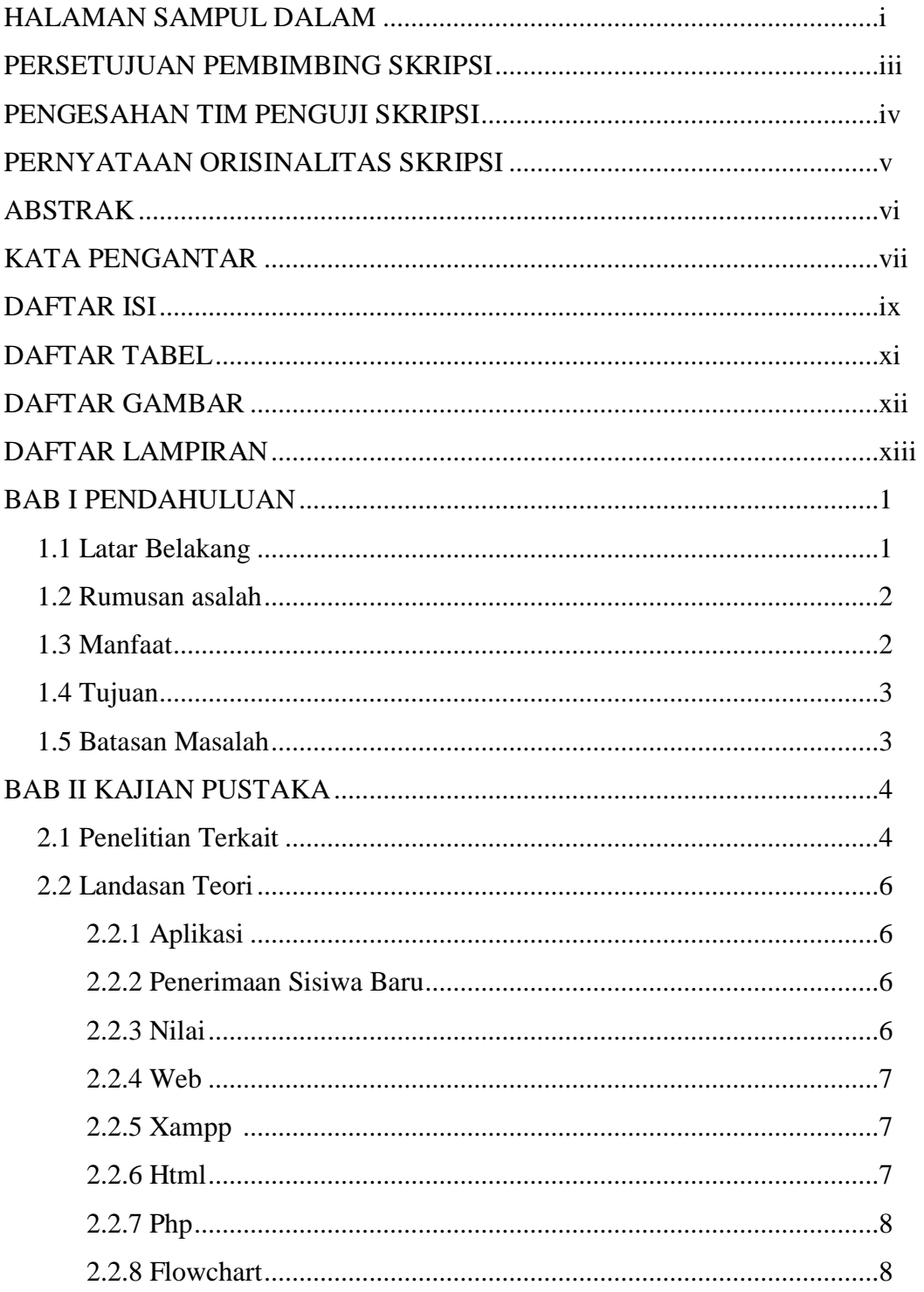

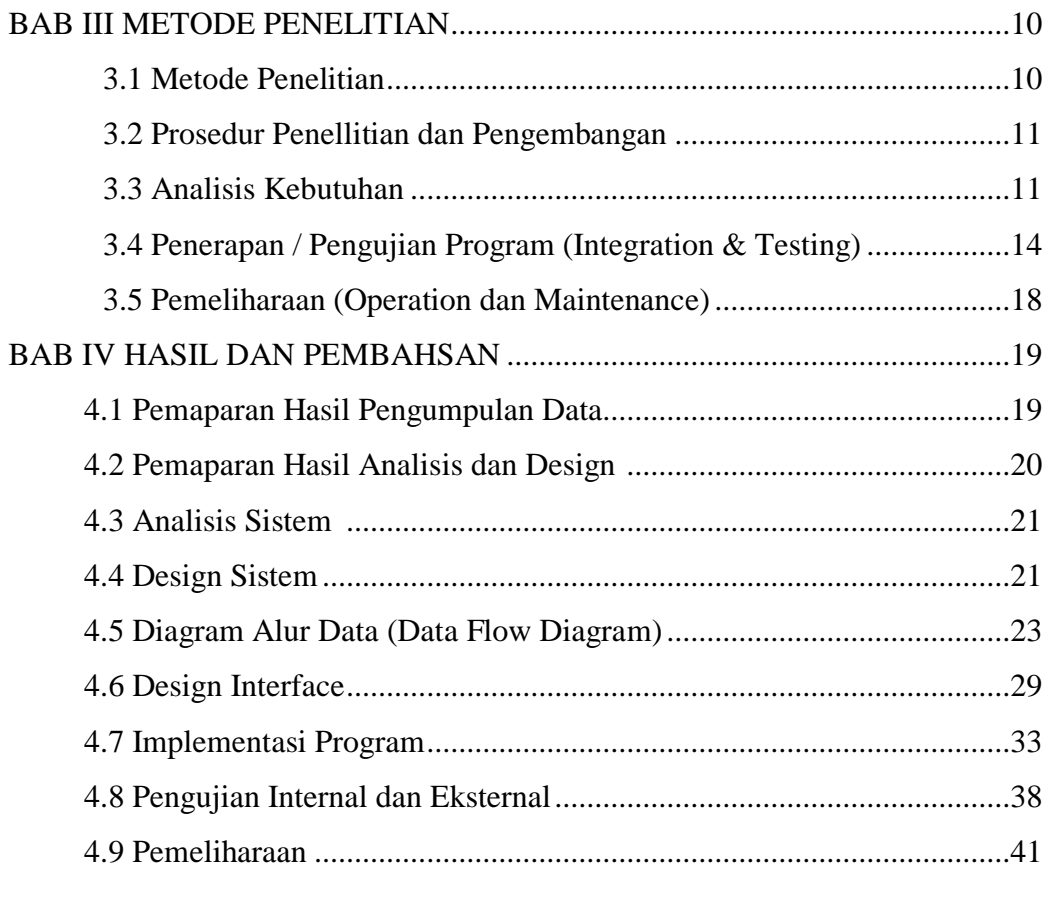

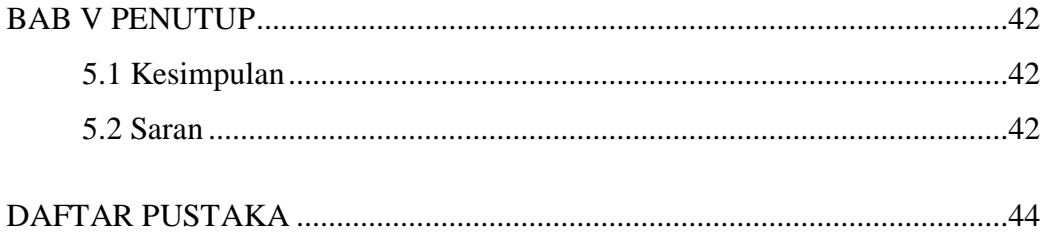

## **DAFTAR TABEL**

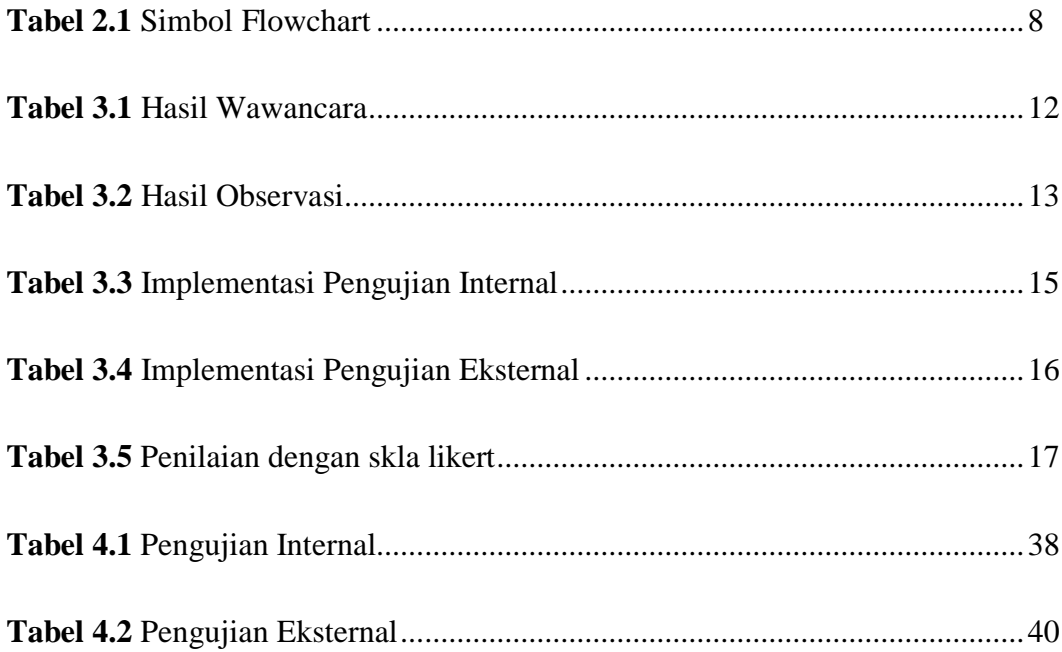

## DAFTAR GAMBAR

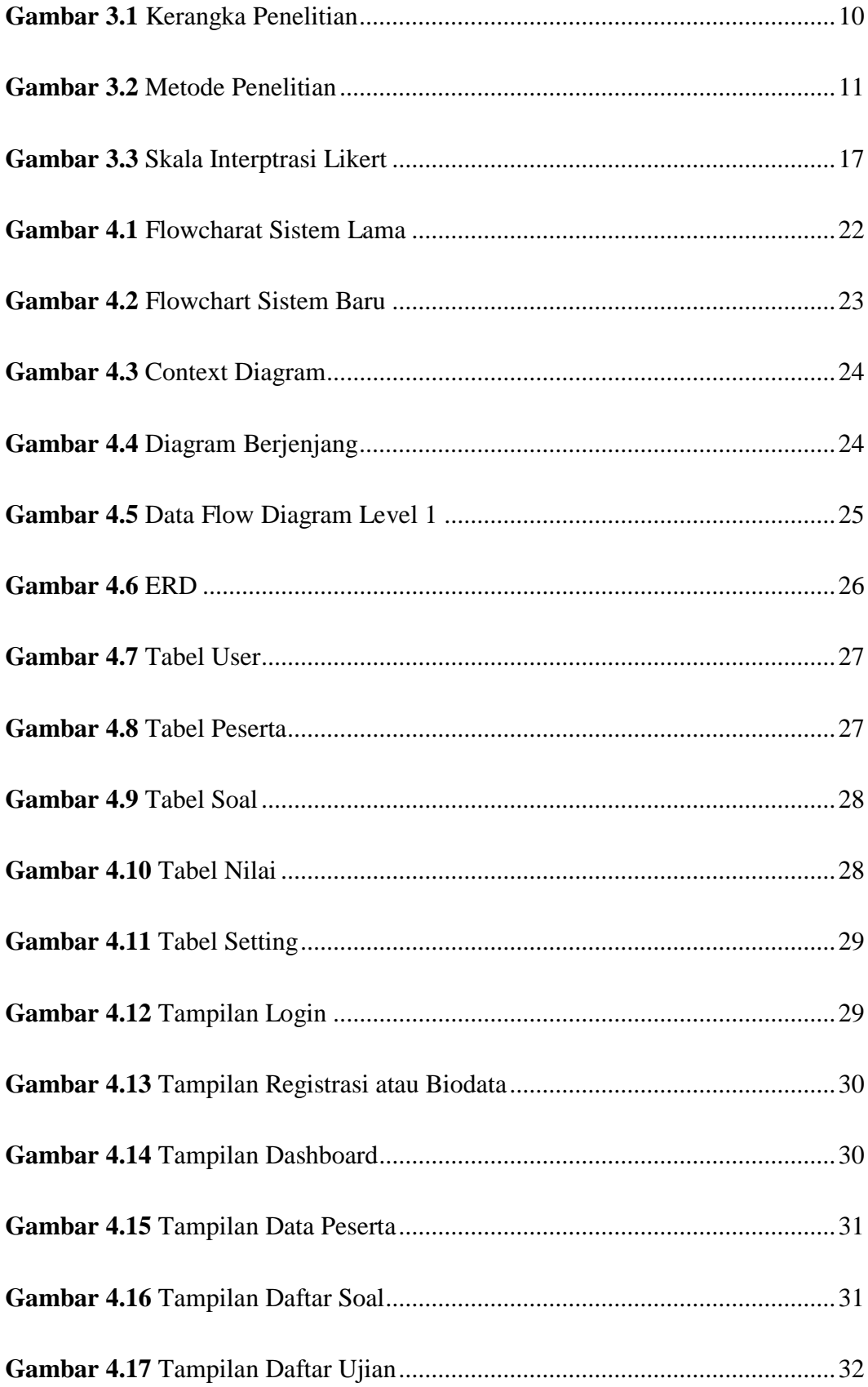

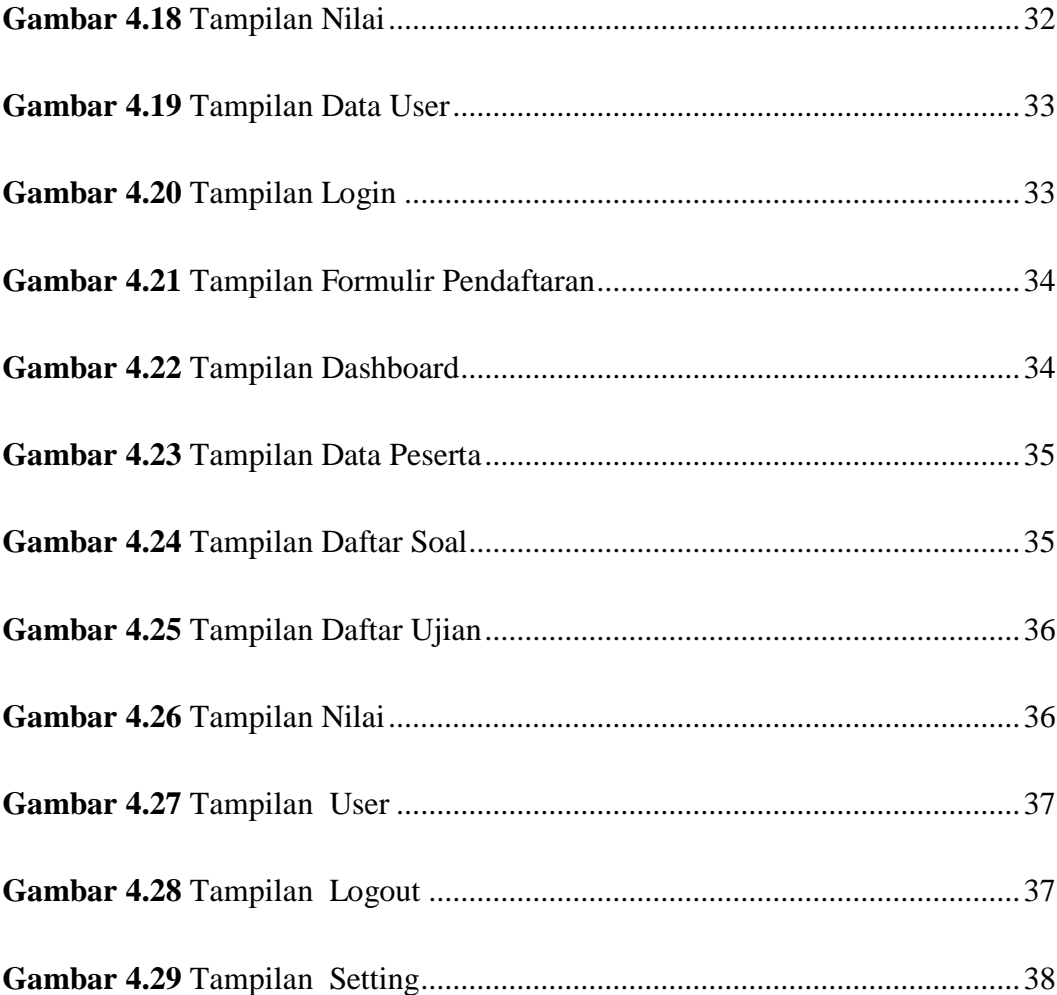

## LAMPIRAN

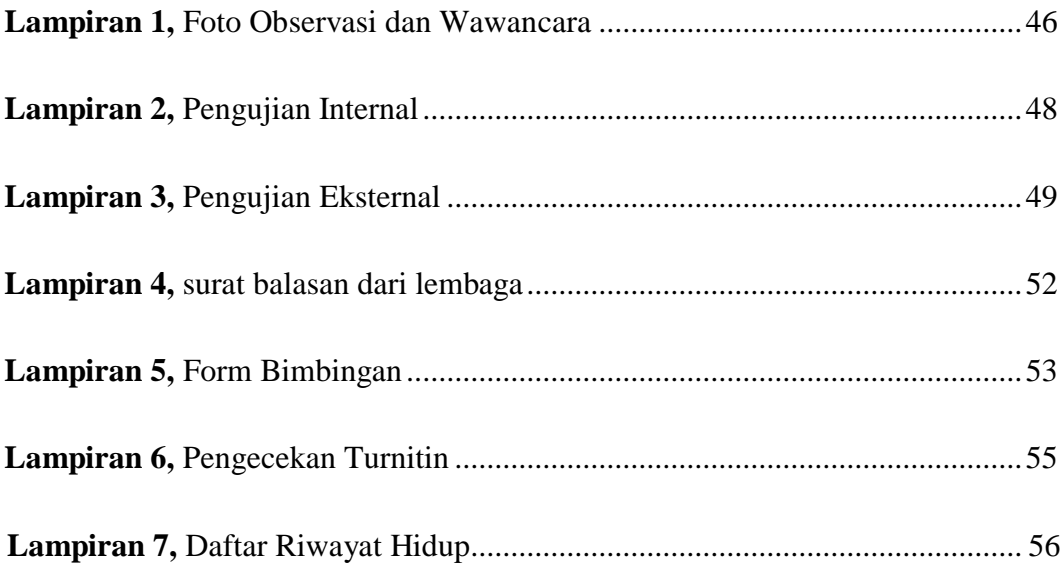